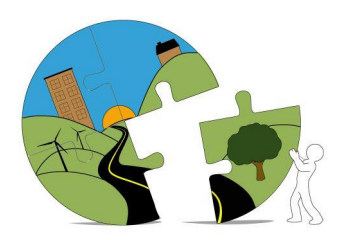

## RIVERSIDE COUNTY PLANNING DEPARTMENT

*John Hildebrand Planning Director*

## **Instructions for Submitting Geological Documents Through Riverside County's PLUS Online**

Geological documents being submitted in support of County Planning cases must be submitted through the PLUS Online System at the link below.

[https://rivcoplus.org/EnerGov\\_Prod/SelfService/RiversideCountyCAProd#/home](https://rivcoplus.org/EnerGov_Prod/SelfService/RiversideCountyCAProd)

To submit through the PLUS Online System, the **Applicant** will need to register an account with the System if they do not have one already and follow the steps below.

To Upload the **First Submittal** of a Geological Document:

- 1. Click 'Apply' on the PLUS Online System website.
- 2. Select the 'Plans' tab at the top.
- 3. In the Geological Report Submittal category, select 'Apply'.
- 4. Follow the onscreen steps.
	- a. Locations Enter the parcel number and/or address.
	- b. Type Enter a description of the document, including the associated planning case number (i.e., PPTXXXXXX, CUPXXXXXX, TTMXXXXX, etc.)
	- c. Contacts Enter the contact info for the Applicant, Property Owner, Representative, and Project Geologic Consultant.
	- d. More Info Skip, this step may be removed in the future.
	- e. Attachments Attach the geological report and project plans.
	- f. Submit.
- 5. Note the GEO Case Number for your records, and reference in all correspondence regarding this review.

To Upload a **Revised** Geological Document or Response to Review Comments:

- 1. Log into your PLUS Online Account and navigate to 'My Work'.
- 2. Select the GEO Case Number associated with the First Submittal.
- 3. Click 'Attachments'.
- 4. Add the revised document and/or response as an attachment.
- 5. Click 'Submit'.

If you have any questions or need help with PLUS Online, please contact **PLUSAssist@rivco.org**.

For questions regarding geological reviews, please contact [Djones@rivco.org](mailto:Djones@rivco.org).

Y:\Planning Master Forms\Application Forms\PLUS\_Online\_Upload\_Instructions\_Geology.docx Revised: 12/28/2023